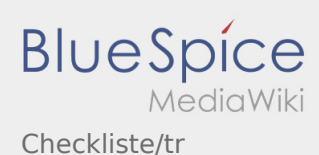

## Weiterleitung nach:

[Checkliste:Checkliste/tr](https://driverappwiki.intime.de/DriverApp/index.php/Checkliste:Checkliste/tr)